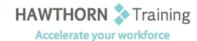

## **Course Outline**

Course Objective: Upon successful completion of this course, students will be able to use Microsoft Office

Word 2013 with other programs; collaborate on documents; manage document versions;

add reference marks and notes; make long documents easier to use; and secure a

document.

Target Student: This course is intended for students who create and work with lengthy documents,

collaborate with others on documents, and create forms in Microsoft Word.

Prerequisites: To ensure success, you should be comfortable in the Windows® 8 environment, and be able

to use Windows 8 to manage information on your computer. Specific tasks you should be able to perform include opening and closing applications, navigating basic file structures,

and managing files and folders.

# **Course Content**

### 1. Collaborating on Documents

- Modify User Information
- Share a Document
- Compare Document Changes
- Review a Document
- Merge Document Changes
- Review Tracked Changes
- Coauthor Documents

### 2. Adding Reference Marks and Notes

- Add Captions
- Add Cross-References
- Add Bookmarks
- Add Hyperlinks
- Insert Footnotes and Endnotes
- > Add Citations and a Bibliography

## 3. Simplifying and Managing Long Documents

- Insert Blank and Cover Pages
- Insert an Index
- ➤ Insert a Table of Contents
- ➤ Insert an Ancillary Table
- Manage Outlines
- Create a Master Document

#### 4. Securing a Document

- Suppress Information
- Set Formatting and Editing Restrictions
- > Add a Digital Signature to a Document
- Restrict Document Access

#### 5. Forms

- Create Forms
- Manipulate Forms

#### 6. Appendix A

Managing Document Versions

### 7. Appendix B

Working with Legacy Form Fields

Phone: (250) 704-4398

Email: wendy@hawthorntrainingcom